# Qualitative Inhaltsanalyse

Verfahrensvorschlag zur Nutzung von QDA-Software. Ein vereinfachtes Beispiel, umgesetzt mit f4analyse.

 $\ddot{\cdot}$ 

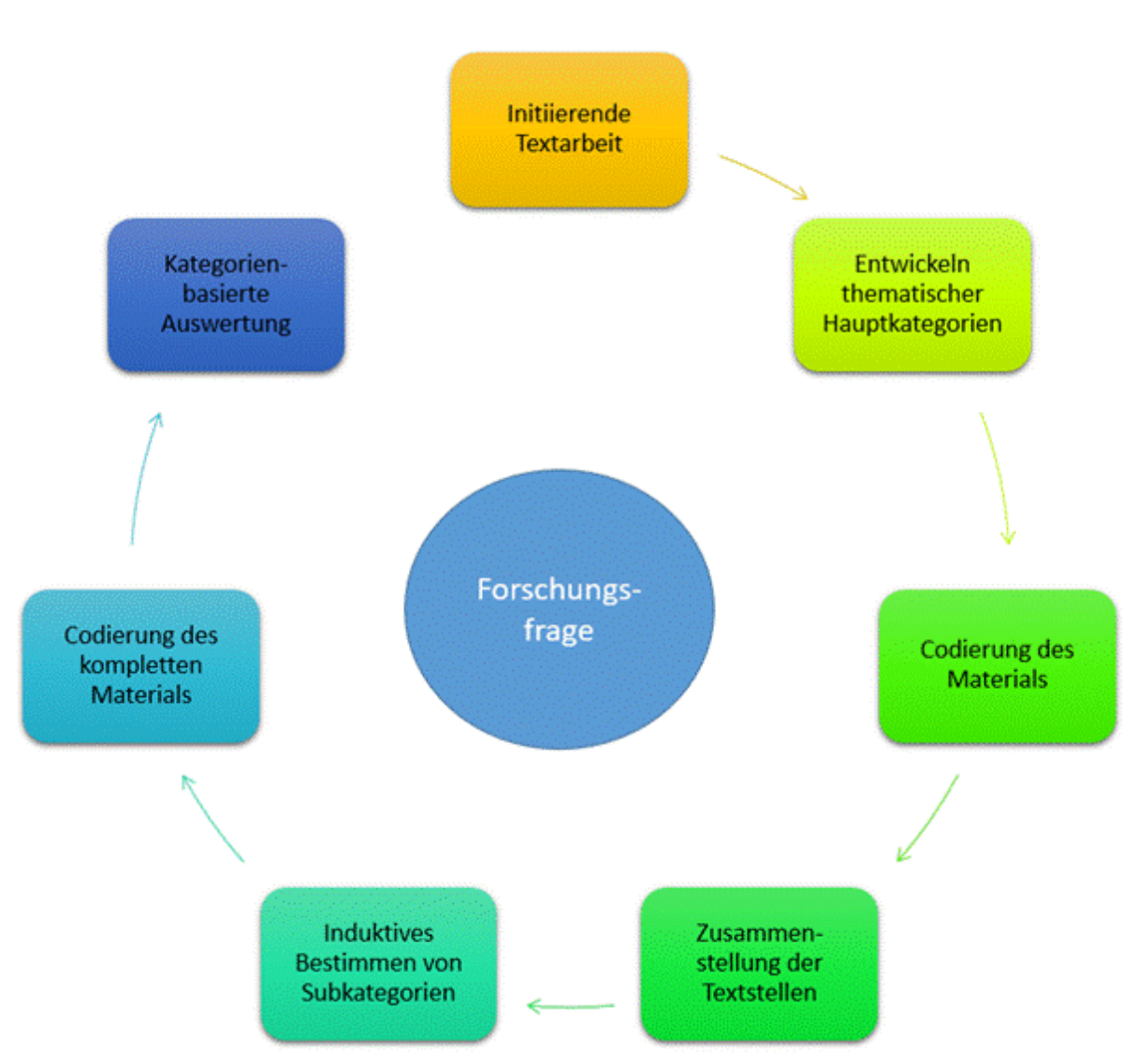

*Abbildung 1: Ablaufschema der strukturierenden Inhaltsanalyse (nach Kuckartz 2012)*

### Einleitung

 $\ddot{\cdot}$ 

Für EinsteigerInnen in die Methode der qualitativen Inhaltsanalyse zeigen wir hier beispielhaft die Auswertungsschritte einer Qualitativen Inhaltsanalyse und wie diese mit f4analyse umgesetzt wurden. Natürlich ist dieses Beispiel stark vereinfacht abgebildet, um einen schnellen und plastischen Überblick zu gewährleisten. Es ersetzt keine eigene Auseinandersetzung mit der Methode. Hierfür empfehlen wir die gelisteten Quellen auf der letzten Seite durchzuarbeiten.

Methodisch sind die Schritte dieses Beispiels an der strukturierenden qualitativen Inhaltsanalyse nach Kuckartz (2012) orientiert.

Wir beschreiben hier nur die Analyse im engeren Sinne. Wir gehen davon aus, dass die Forschungsfrage geklärt ist, der Interview-Leitfaden erstellt wurde und die Interviews bereits geführt und transkribiert worden sind.

#### Forschungsfrage

"Wie gestalten Studierende den Übergang ins Studium am Beispiel der Wohnung?"

#### Material

6 teilstrukturierte Interviews mit StudienanfängerInnen zum Thema "Wohnsituation"

### Schritte zur Beantwortung

#### **1 Initiierende Textarbeit**

Lese zunächst 3-4 Interviews, untersuche diese jeweils auf Besonderheiten und schreibe eine kurze Zusammenfassung.

#### **2 Entwicklung thematischer Hauptkategorien**

Überlege welche Kategorien sich aus der Forschungsfrage ableiten lassen und wie diese definiert werden können. Ergänze sie durch Aspekte, die bei Schritt 1 aufgefallen sind.

#### **3 Codierung des Materials**

Lese erneut alle Interviews durch und ordne passende Textstellen den Kategorien zu.

#### **4/5 Zusammenstellung der Textstellen und induktives Bestimmen von Subkategorien**

Bestimme aus den gesammelten Textstellen einer Kategorie neue Unterkategorien und sortiere die Textstellen passend ein.

#### **6 Codierung des kompletten Materials**

Codiere das komplette Material mit den bisher angelegten Kategorien.

#### **7 Kategorienbasierte Auswertung und Ergebnisbericht**

Lies jeweils alle Aussagen einer Hauptkategorie und fasse diese zusammen. Beschreibe Besonderheiten und Zusammenhänge zwischen Kategorien. Zeige unterschiedliche und besondere Einzelfälle auf.

# 1. Initiierende Textarbeit

 $\ddot{\cdot}$ 

### Was wird methodisch gefordert? (vgl. Kuckartz S.52ff)

- Lies 3-4 Texte vor dem Hintergrund der Forschungsfrage intensiv (was willst du herausfinden und was findest du dazu im Text)
- Markiere wichtige Abschnitte und Argumentationen aber auch unverständliche oder deutungswürdige Passagen und kommentiere jede Markierung mit Deinen Gedanken dazu
- Schreibe erste Erkenntnisse zu jedem Interview auf (ungeschliffen und roh)

#### So haben wir es in f4analyse umgesetzt:

- Zunächst importieren wir 2-3 Interviews.
- Ideen und Besonderheiten markieren wir und halten diese in Memos im Interviewtext fest.
- Eine erste auf die Forschungsfragen bezogene Fallbeschreibung wird im Textkommentar unter dem Interviewtext erstellt.
- Noch nicht codieren!
- Hilfreich für später: Informationen über die Personen können im Namen des Interviews festgehalten. z.B. Interview1-m-23 = Person **1**, **m**ännlich, **23** Jahre

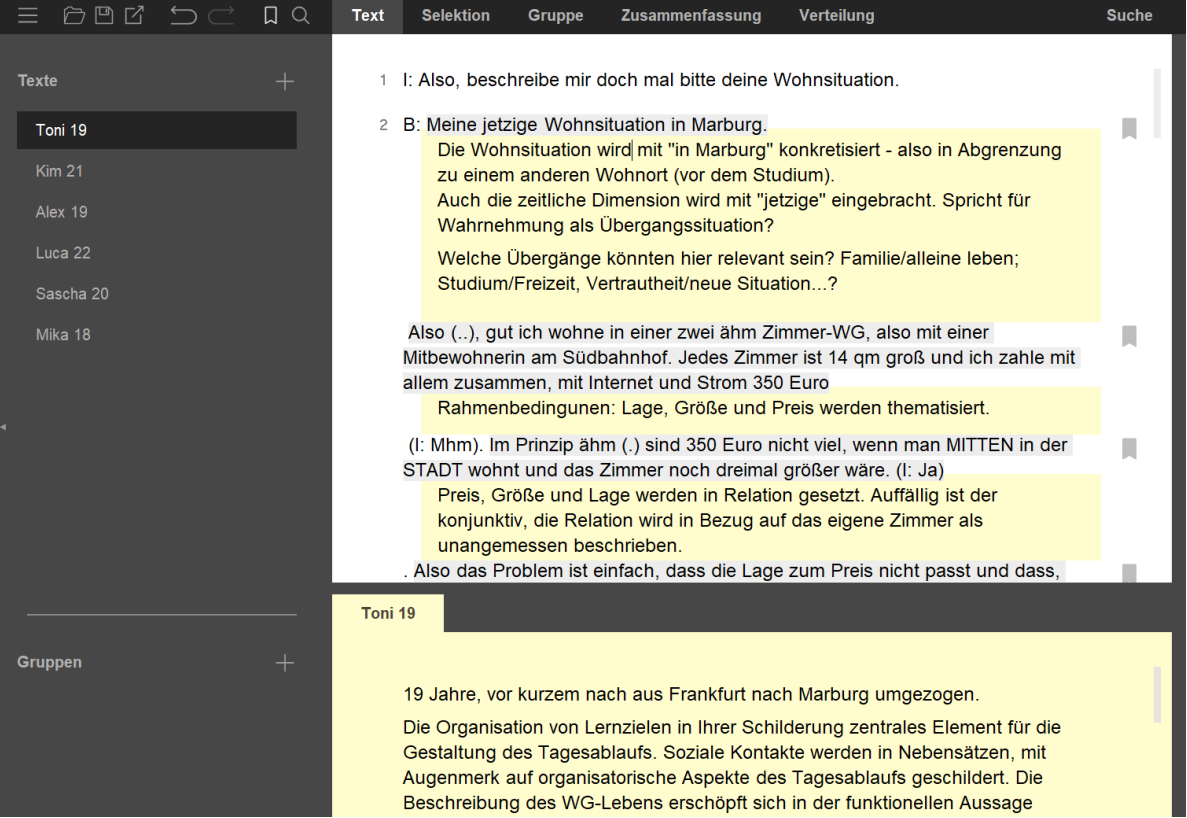

*Abbildung 2: Erste Notizen und zusammenfassende Fallbeschreibung zu Interview 1*

# 2. Entwicklung thematischer Hauptkategorien

### Was wird methodisch gefordert? (Kuckartz S. 59ff und S. 79)

- Entwicklung erster Hauptkategorien durch Ableitung aus der Forschungsfrage und/oder dem theoretischen Bezugsrahmen (deduktive Kategorienbildung)
- Ggf. hinzufügen neuer Hauptkategorien aus Erkenntnissen aus Schritt 1 (induktive Kategorienbildung)
- Definitionen, Beispiele, Bezugsrahmen und Ziele zu jeder Kategorie notieren.

#### So haben wir es in f4analyse umgesetzt:

- Erste Kategorien aus Forschungsfrage abgeleitet und definiert.

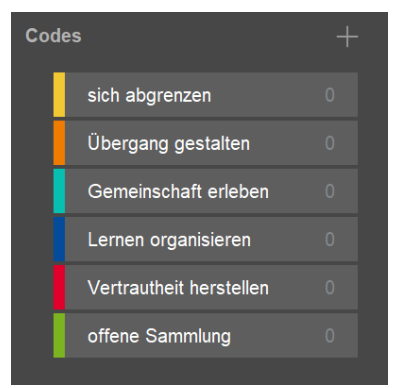

*Abbildung 3: Erstes Kategoriensystem*

- In unserem Beispiel ergibt sich aus der Forschungsfrage der Hauptcode "*Übergang gestalten*". In der Literatur finden wir entsprechende Konzepte, die uns bei der Definition dieser Kategorie helfen.

Kommentar zu Code: Übergang gestalten

In den Bereich dieses Konzeptes passen Aussagen, in denen in der Schilderung der Wohn- und Lebenssituation räumlich, zeitlich oder sozial unterschiedliche Bezugsrahmen herangezogen werden. Beispielhaft ist hier die Aussage "Ja, die WG ist nicht so gemütlich wie zuhause".

*Abbildung 4: Codedefinition "Übergang gestalten"*

- In der initiierenden Textarbeit sind außerdem die Themen "*Gemeinschaft erleben*" und "*Lernen organisieren*" als spannende Themen aufgefallen, die als Hauptkategorien aufgenommen werden. Eher grobe Definitionen im Codekommentar reichen uns hier zunächst aus. z.B:

Kommentar zu Code: Gemeinschaft erleben

 $\times$ 

 $\times$ 

In den Bereich dieses Konzeptes passen Aussagen die den Umgang mit sozialen Kontakten innerhalb der Wohnsituation beschreiben.

*Abbildung 5: Erste Definition "Gemeinschaft erleben"*

# 3. Erste Codierung des Materials mit den Hauptkategorien

### Was wird methodisch gefordert? (Kuckartz S. 80ff)

- Lies alle vorhandenen Texte Absatz für Absatz
- Weise Textabschnitte den passenden Kategorien zu.

#### So haben wir es in f4analyse umgesetzt:

- Alle vorhandenen Texte durchlesen, Passagen markieren und den Kategorien zuweisen (sichtbar durch die farbigen Unterstreichungen im Bild).
- Hierbei geschieht es immer wieder, dass Textstellen neue Aspekte aufwerfen und die Zuordnung zum ersten Kategoriensystem nicht eindeutig möglich ist. Bei diesen Passagen erstellen wir ein Memo, um später die Definition der Kategorien zu präzisieren oder ggf. neue Kategorien hinzuzufügen.

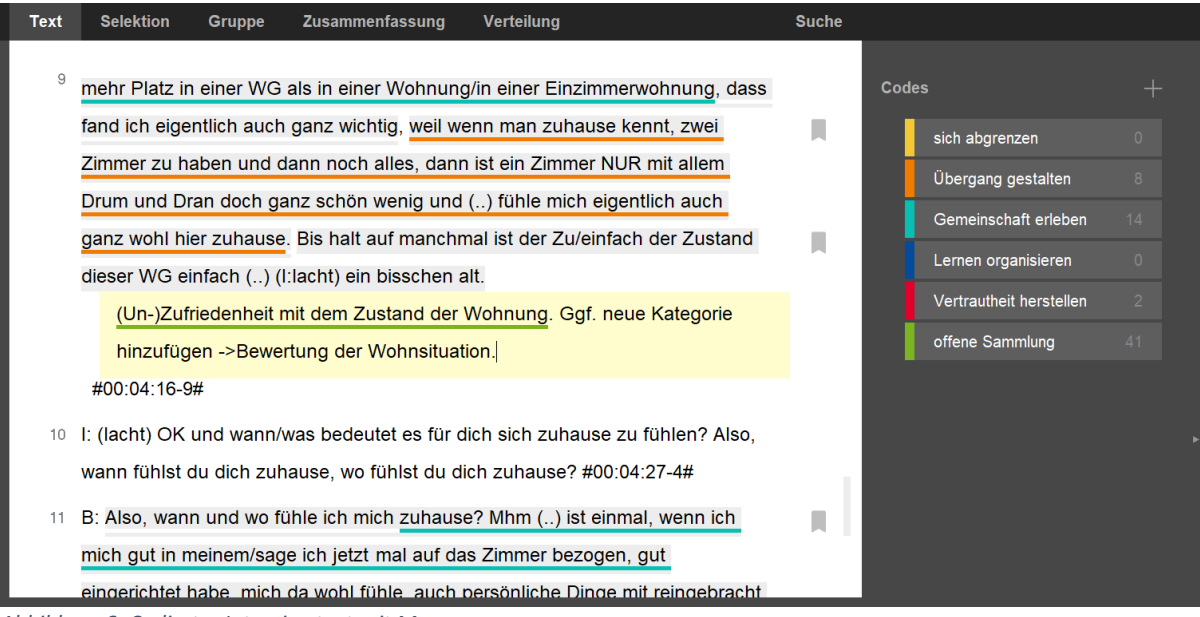

*Abbildung 6: Codierter Interviewtext mit Memos*

4./5. Zusammenstellen aller Textstellen zu einer Hauptkategorie und induktives Bestimmen von Subkategorien am Material (Ausdifferenzieren)

### Was wird methodisch gefordert? (Kuckartz S. 86ff)

- Bestimme das Ziel der Ausdifferenzierung. Lege Abstraktionsgrad und Differenzierung fest.
- Liste alle Textstellen einer Hauptkategorie auf und lese sie durch.
- Erstelle Subkategorien und ordne alle Textstellen entsprechend zu.

#### So haben wir es in f4analyse umgesetzt:

- Ein Doppelklick auf die Kategorie *"Gemeinschaft erleben"* zeigt alle zugeordneten-Textstellen
- Anhand der Forschungsfrage entscheiden wir, dass wir unsere Subcodes eher lebensweltlich als Abstrakt formulieren. So erfahren wir etwas über die Wahrnehmung der Teilnehmenden. (Abstraktere Codes hingegen könnten uns helfen, herauszufinden, welche Arten von Einstellung - kognitiv, verhaltensbasiert, affektiv – vorherrschen)
- Zunächst lesen wir alle Textstellen durch. Hieraus ergeben sich meist schon Ideen für Oberbegriffe oder Gruppierungsmöglichkeiten von wiederkehrenden oder bedeutsamen Themen.
- Daraus erstellen wir Subkategorien, samt erster Definition, und ordnen alle Textstellen aus der Hauptkategorie zu den Subkategorien zu. Wegen unseres Interesse an der individuellen Perspektive wählen wir dabei eher Namen, die sich an den Aussagen der Interviewpartner orientieren (z.B. *"Wunsch nach mehr Gemeinschaft"*) statt abstrakte Oberbegriffe (z.B. "*Sozialbedürfnis*")

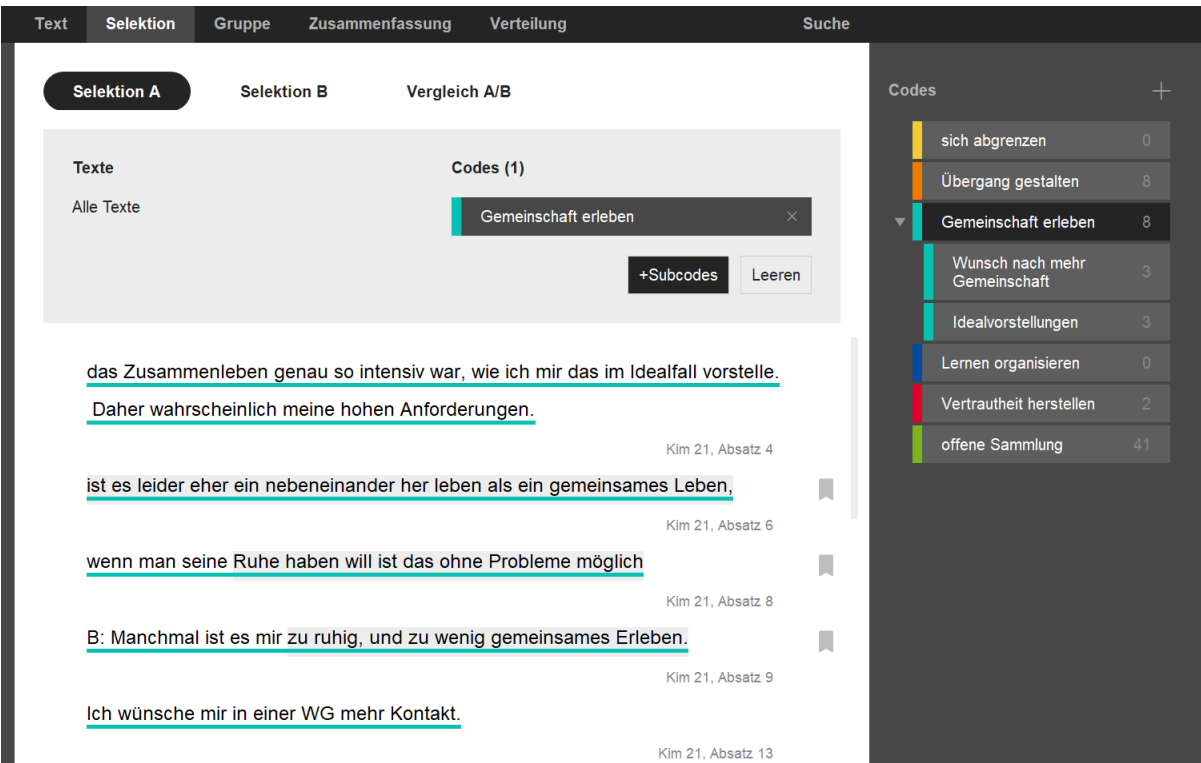

*Abbildung 7: Liste codierter Textstellen der Kategorie "Gemeinschaft erleben" mit erstellten Subkategorien*

# 6. Codieren des kompletten Materials

#### Was wird methodisch gefordert?

- Codiere das gesamte Material mit dem finalen Kategoriensystem.

#### So haben wir es in f4analyse umgesetzt:

Fleißarbeit;)

h.

è

. ۰.

- Wir codieren noch einmal das komplette Material von Anfang an. Denn eventuell stehen in den ersten Interviews noch Aspekte, die wir erst später dem Kategoriensystem hinzugefügt haben.
- Bei Problemen mit Zuordnungen oder Uneindeutigkeiten schreiben wir ein Memo für eine spätere Revision.
- Wir bemerken hierbei z.B. dass der Code "sich abgrenzen" inhaltlich als kontrastierender Code zu "*Gemeinschaft erleben – Wunsch nach mehr Gemeinschaft*" aufgefasst werden kann. Wir prüfen zunächst, ob die beiden Kategorien präziser definiert werden müssen und ob die zugeordneten Textstellen thematisch zusammenhängen. Wir entscheiden uns daraufhin den vorherigen Hauptcode "*sich abgrenzen*" als neuen kontrastierenden Subcode "*Gemeinschaft erleben – Wunsch sich abzugrenzen*" einzuordnen.

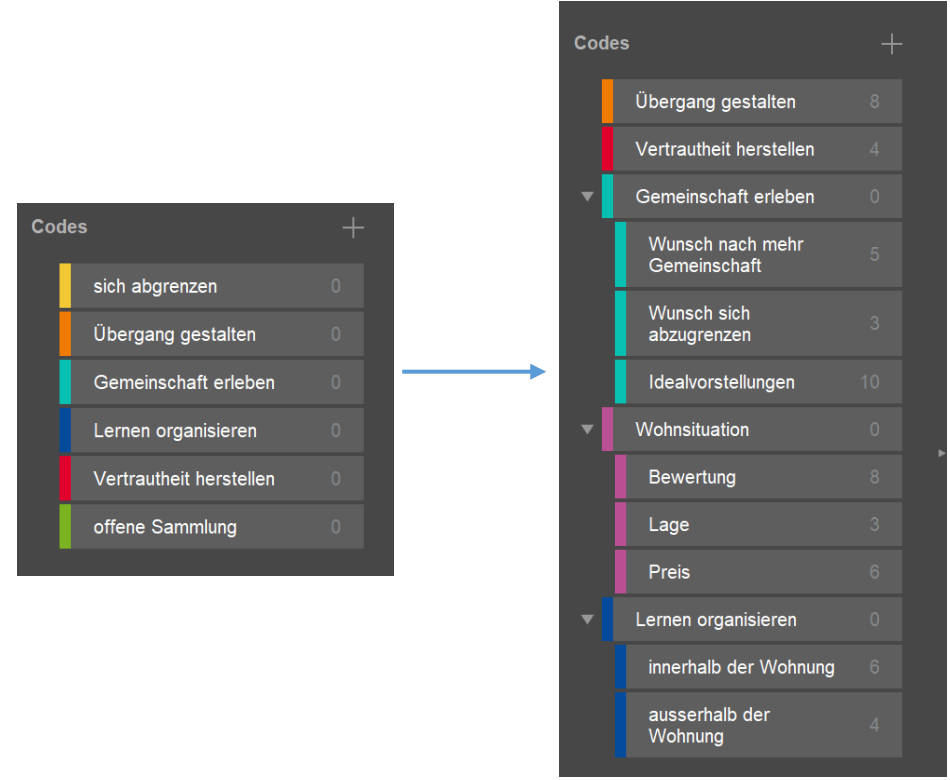

*Abbildung 8: Vergleich vom ersten zum ausdifferenzierten Kategoriensystem*

# 7. Auswertung und Ergebnisbericht

### Was wird methodisch gefordert? (Kuckartz S. 108ff)

- Nutze verschiedene Formen der Auswertung.
- Z.B. Kategorienbasierte Auswertung, Vertiefende Eizellfallanalysen, Fallübersichten, Kreuztabellen, Analyse von Zusammenhängen zwischen Kategorien und innerhalb von Kategorien

### So haben wir es in f4analyse umgesetzt:

- Wir entscheiden uns zunächst für eine kategorienbasierte Auswertung

### 7.1 kategorienbasierte Auswertung

#### Was wird methodisch gefordert? (Kuckartz S. 89ff)

- Beschreibe zusammenfassend die Aussagen zu einem Thema.
- Beschreibe Auffälligkeiten und Besonderheiten.

#### So haben wir es in f4analyse umgesetzt:

- Wir öffnen die Ansicht "SELEKTION" und nach einem Klick auf die Subkategorie lesen wir alle angezeigten Zitate und halten eine zusammenfassende Beschreibung der Aussagen im Codekommentar fest.
- Anschließend schreiben wir eine Zusammenfassung zu den Hauptkategorien. Hier beschreiben wir welche Subkategorien wir gefunden haben, welche Abgrenzungen es gibt und welche Besonderheiten und ggf. auch Häufigkeitsverteilungen aufgefallen sind.

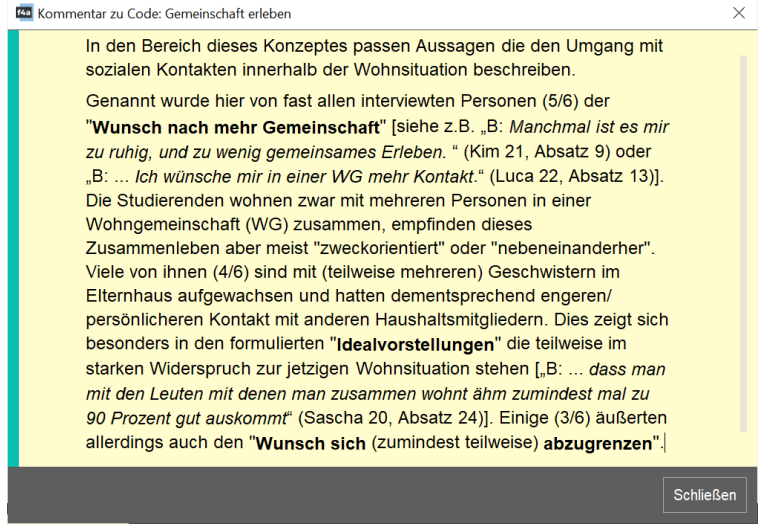

*Abbildung 9: Codekommentar der Hauptkategorie "Gemeinschaft erleben"*

# 7.2. Vergleiche und Zusammenhänge

 $\ddot{\cdot}$ 

Während der Erarbeitung der Forschungsfrage entstand die Hypothese, dass Personen die mit (mehreren) Geschwistern im Elternhaus aufgewachsen sind den Übergang ins Studium und eine veränderte Wohnsituation anders wahrnehmen als Einzelkinder. Diese Hypothese soll geprüft werden.

#### So haben wir es in f4analyse umgesetzt:

- In der Ansicht "SELEKTION" lassen wir uns die Textstellen zu "Gemeinschaft erleben" jeweils von Personen mit und ohne Geschwistern anzeigen.
- Wir lesen die Textstellen durch und halten Besonderheiten im Codekommentar fest.

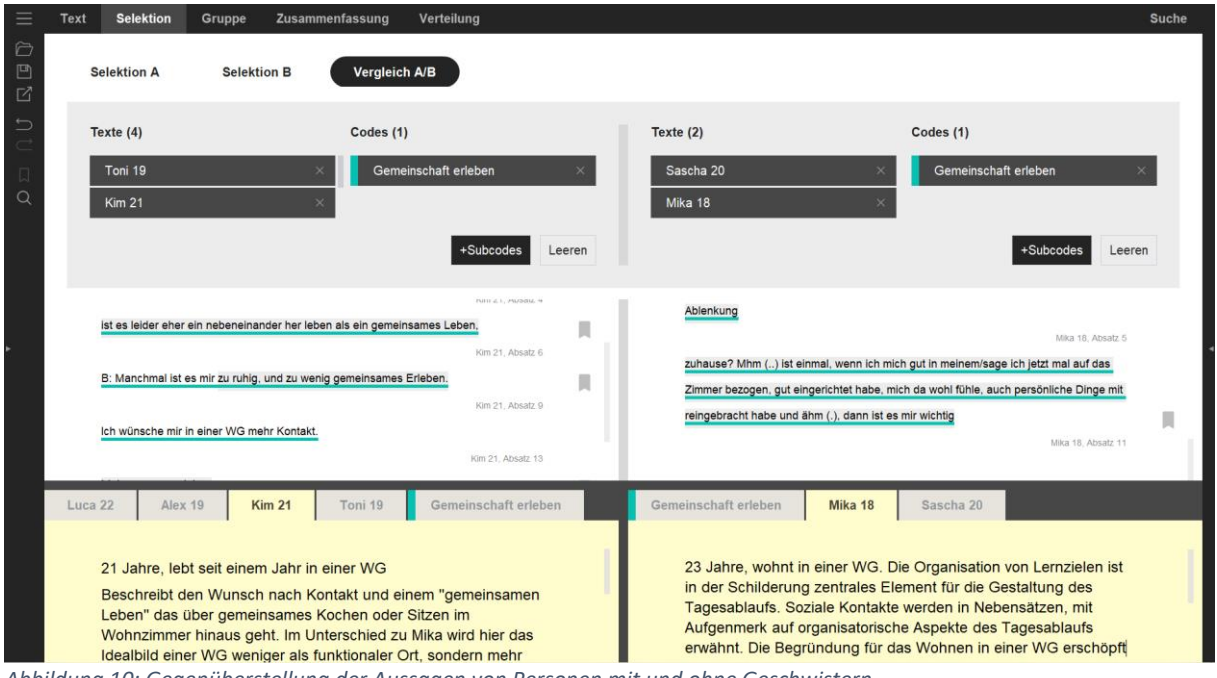

*Abbildung 10: Gegenüberstellung der Aussagen von Personen mit und ohne Geschwistern*

# 7.3. Darstellung im Ergebnisbericht

### Was wird methodisch gefordert?

- Nachvollziehbare Darstellung der gefundenen Themen, Zusammenhänge und Besonderheiten.
- Erzähle etwas über deine Interviewpartner: Wen hast Du interviewt, welche Perspektive bringen die Personen, welche Perspektive wird ggf. nicht berücksichtigt? Warum und wie können die Personen etwas zur Fragestellung beitragen?
- Erzähle etwas über die Themen: Was haben die Interviewpartner zu den relevanten Themen gesagt? Welche Besonderheiten hast Du herausgefunden. Belege die Aussagen mit einigen aussagekräftigen Zitaten.

#### So haben wir es in f4analyse umgesetzt:

- Export der bisherigen Ergebnisse über die Menüpunkte "Exportieren *Codes und Codierungen…*" sowie "*Memos und Kommentare…*".
- Lesen der Worddatei und Ausformulieren der (bereits in f4analyse gesammelten) Beschreibungen in Word

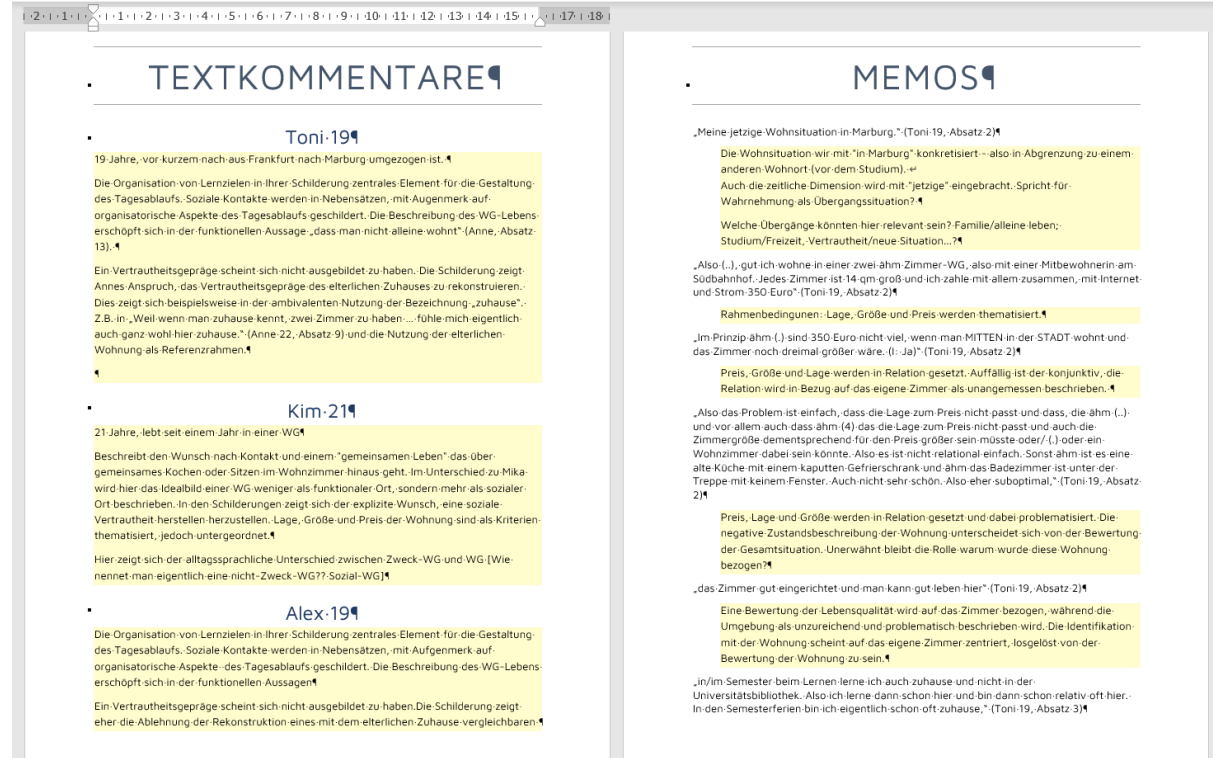

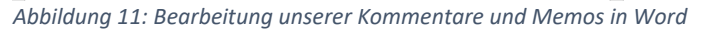

### Literatur

 $\ddot{\cdot}$ 

Kuckartz (2012) gibt auf Seite 63ff und 83ff Hinweise zur Kategorienbildung. Margrit Schreier (2012) beschreibt in den Kapiteln 5 und 6 sehr ausführlich verschiedene Arten zur Bestimmung von Subkategorien am Material. Bei Mayring (2010) wird man hierzu auf Seite 67ff fündig.

Ein beispielhafter Ergebnisbericht ist zu finden in: Kuckartz 2007, 99ff

Kuckartz, Udo (2012): *Qualitative Inhaltsanalyse. Methoden, Praxis, Computerunterstützung, 1.Aufl.,*  Springer VS.

Kuckartz, Udo; Dresing, Thorsten; Rädiker, Stefan & Stefer, Claus (2008): *Qualitative Evaluation.* 2. Aufl., Springer VS.

Kuckartz, Udo; Ebert, Thomas; Rädiker, Stefan & Stefer, Claus (2009): *Evaluation Online: Internetgestützte Befragung in der Praxis,* Springer VS.

Mayring, Philipp (2010): *Qualitative Inhaltsanalyse. Grundlagen und Techniken.* 11. Aufl., Beltz.

Schreier, Margrit (2012): *Qualitative Content Analysis in Practice,* Sage.